### **ISTRUZIONI**

### **PER I TIROCINI PROFESSIONALIZZANTI E TIROCINI PRATICO-VALUTATIVI (TPVES)**

Informazioni per:

- Studenti 6° anno Coorte 2014
- Studenti "fuori corso" e Coorti precedenti alla Coorte 2014

**Per poter svolgere i TPVES è necessario aver superato tutti gli esami obbligatori ed i tirocini dal primo al quarto anno (non sono computati come necessari i CFU a scelta) e, al momento dell'iscrizione, dovranno essere verbalizzati.**

Gli studenti dovranno iscriversi ai TPVES secondo le seguenti modalità:

- In Uniweb iscrivendosi alla lista relativa ai TPVES. L'iscrizione andrà a buon fine solo per gli studenti che posseggono i requisiti di cui sopra (aver verbalizzato tutti gli esami obbligatori ed i tirocini dal primo al quarto anno). Le liste saranno aperte dopo il 07/01/2020.
- Sulla piattaforma tirocini [\(https://www.rad.unipd.it/tirocini\\_formativi/login/login.php\)](https://www.rad.unipd.it/tirocini_formativi/login/login.php) iscrivendosi alla lista relativa ai TPVES. Nella piattaforma potranno iscriversi solo gli studenti che si siano già iscritti in Uniweb.
- Le tempistiche per le iscrizioni in Uniweb e sulla piattaforma tirocini saranno disponibili nel sito della Scuola.

Per gli studenti che si laureano a marzo 2020: non è possibile svolgere i TPVES. Gli studenti dovranno, pertanto, aver completato i 60 CFU di tirocinio professionalizzante durante il corso di studio e svolgere il tirocinio post lauream abilitante secondo il D.M.445/2001.

### **IMPORTANTE**

I TPVES saranno organizzati nei mesi che precedono ciascuna sessione di laurea secondo il calendario che sarà reso disponibile nel sito web della Scuola e nella piattaforma dedicata ai tirocini.

Gli studenti che optino per i TPVES potranno decidere di non svolgerli e scegliere in alternativa i tirocini professionalizzanti come riportato nelle sottostanti tabelle secondo le scadenze che saranno reso disponibile nel sito web della Scuola e nella piattaforma dedicata ai tirocini.

Gli studenti che optino per i tirocini professionalizzanti NON potranno scegliere in alternativa i TPVES.

Gli studenti che intendono laurearsi nella sessione estiva 2020, possono scegliere tra le seguenti opzioni che saranno previste anche nella compilazione del piano degli studi:

# **Opzione 1**

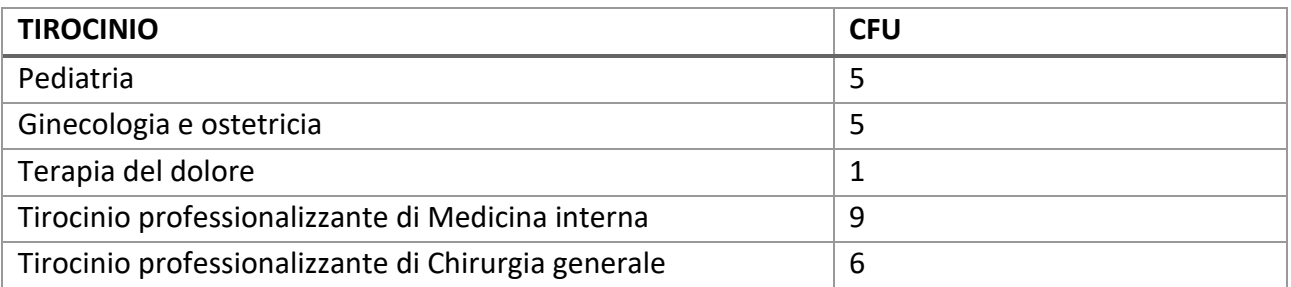

Scegliendo l'opzione 1, gli studenti svolgeranno i 15 CFU di tirocinio abilitativo dopo la laurea (secondo il D.M n. 445/2001).

# **Opzione 2**

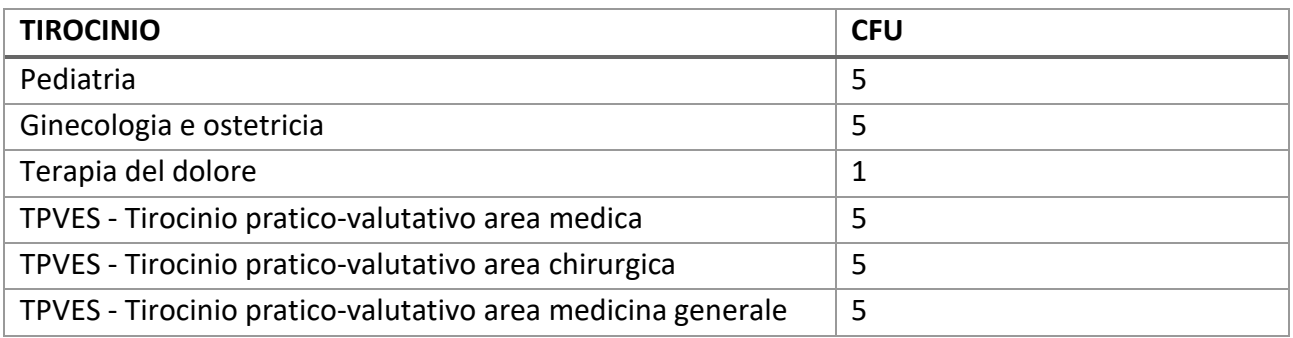

*I TPVES vanno verbalizzati entro la data utile per consentire il rispetto delle scadenze previste dall'Ufficio Carriere Studenti.*

Per gli studenti che intendono laurearsi dalla sessione autunnale 2020 fino alla sessione primaverile 2021, le opzioni sono le stesse riportate nelle tabelle precedenti ma

- Se gli studenti avranno scelto di non svolgere i TPVES, faranno i tirocini abilitanti post lauream (secondo il D.M. n. 445/2001)
- Se gli studenti hanno già svolto i 60 CFU di tirocinio professionalizzante e avranno scelto di fare i TPVES, svolgeranno un numero complessivo di 75 CFU di tirocinio.

Informazioni per:

Studenti del **5° anno** - **Coorte 2015 e "fuori corso" di tutte le coorti precedenti**

**A partire dalla sessione di laurea estiva 2021 tutti gli studenti dovranno svolgere i TPVES e sostenere l'esame di Stato con le modalità previste dal D.M. n. 58/2018.**